### **EVALUASI PENATAAN PELAKSANAAN PEKERJAAN PADA SEBUAH** *SITE LAYOUT* **PROYEK KONSTRUKSI DARI ASPEK WAKTU DAN BIAYA DENGAN** *BUILDING INFORMATION MODELING* **4D (Studi Kasus Proyek X dan Proyek Y)**

### **TUGAS AKHIR**

Karya tulis sebagai salah satu syarat untuk memperoleh gelar Sarjana Teknik dari Universitas Katolik Soegijapranata

**oleh:**

**Abyan Harits Dio NIM: 21.B1.0072 Evi Parnius Frenky NIM: 21.B1.0060** 

 $\frac{1}{\sqrt{2}}$ 

## **PROGRAM STUDI TEKNIK SIPIL FAKULTAS TEKNIK UNIVERSITAS KATOLIK SOEGIJAPRANATA JULI 2022**

#### **LAPORAN SKRIPSI**

### **EVALUASI PENATAAN PELAKSANAAN PEKERJAAN PADA SEBUAH** *SITE LAYOUT* **PROYEK KONSTRUKSI DARI ASPEK WAKTU DAN BIAYA DENGAN** *BUILDING INFORMATION MODELING* **4D (Studi Kasus Proyek X dan Proyek Y)**

**Diajukan dalam Rangka Memenuhi Salah Satu Syarat Memperoleh Gelar Sarjana Teknik**

**oleh:**

P

**Evi Parnius Frenky NIM: 21.B1.0060**

 $\frac{1}{\sqrt{2}}$ 

**Abyan Harits Dio NIM: 21.B1.0072**

**PROGRAM STUDI TEKNIK SIPIL FAKULTAS TEKNIK UNIVERSITAS KATOLIK SOEGIJAPRANATA JULI 2022**

#### **REPORT PLAGIASI**

Similarity Report PAPER NAME 21.B1.0072.docx WORD COUNT CHARACTER COUNT 18725 Words 120500 Characters PAGE COUNT FILE SIZE 96 Pages 75.9KB **SUBMISSION DATE** REPORT DATE Jul 7, 2022 8:28 AM GMT+7 Jul 7, 2022 8:36 AM GMT+7 18% Overall Similarity The combined total of all matches, including overlapping sources, for each database. 18% Internet database 0% Publications database Crossref database Crossref Posted Content database 8% Submitted Works database **Excluded from Similarity Report** Bibliographic material Quoted material Small Matches (Less then 10 words)

D

- Cited material
- Manually excluded text blocks

Summary

#### **HALAMAN PERNYATAAN ORISINALITAS**

Yang bertanda tangan di bawah ini:

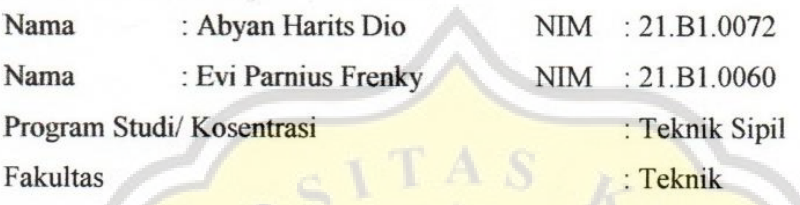

Dengan ini menyatakan bahwa Laporan Tugas Akhir dengan judul Evaluasi Penataan Pelaksanaan Pekerjaan Pada Sebuah Site Layout Proyek Konstruksi Dari Aspek Waktu Dan Biaya Dengan Building Information Modeling 4D (Studi Kasus Proyek X dan Proyek Y) tersebut bebas plagiasi. Akan tetapi bila dikemudian hari terbukti melakukan plagiasi maka kami bersedia menerima sanksi sesuai dengan ketentuan yang berlaku.

> Semarang, 21 Juli 2022 Yang Menyatakan

DAJX902188283

Abyan Harits Dio 21.B1.0072

Evi Parnius Frenky 21.B1.0060

#### HALAMAN PERNYATAAN PUBLIKASI KARYA ILMIAH **UNTUK KEPENTINGAN AKADEMIS**

Yang bertanda tangan di bawah ini:

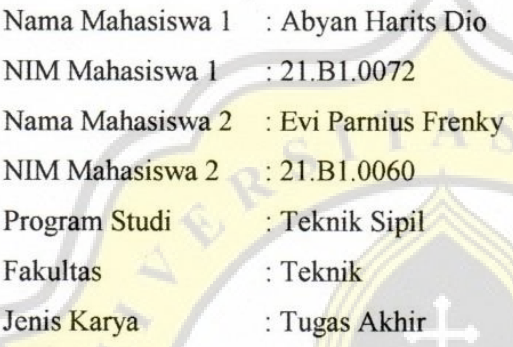

Menyetujui untuk memberikan kepada Universitas Katolik Soegijapranata Semarang Hak Bebas Royalti Noneksklusif atas karya ilmiah yang berjudul "EVALUASI PENATAAN PELAKSANAAN PEKERJAAN PADA SEBUAH SITE LAYOUT PROYEK KONSTRUKSI DARI ASPEK WAKTU DAN BIAYA DENGAN BUILDING INFORMATION MODELING 4D (Studi Kasus Proyek X dan Proyek Y)" beserta perangkat yang ada (jika diperlukan). Dengan Hak Bebas Royalti Noneksklusif ini Universitas Katolik Soegijapranata Semarang berhak menyimpan, mengalihkan media atau formatkan, mengelola dalam bentuk pangkalan data (database), merawat dan mempublikasikan Tugas Akhir ini selama tetap mencantumkan nama saya sebagai penulis atau pencipta dan sebagai pemili Hak Cipta.

Semarang, 21 Juli 2022

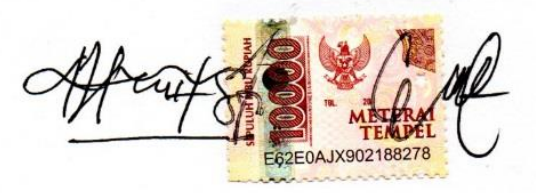

**Abvan Harits Dio** 21.B1.0072

**Evi Parnius Frenky** 17.b1.0060

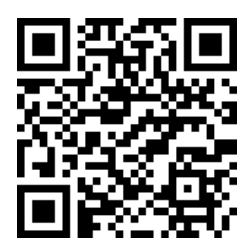

### **EVALUASI PENATAAN PELAKSANAAN PEKERJAAN PADA SEBUAH** *SITE LAYOUT* **PROYEK KONSTRUKSI DARI ASPEK WAKTU DAN BIAYA DENGAN** *BUILDING INFORMATION MODELING* **4D (Studi Kasus Proyek X dan Proyek Y)**

Diajukan oleh:

Abyan Harits Dio

Telah disetujui, tanggal 21 Juli 2022

Oleh

Pembimbing 1 Pembimbing 2

**Dr. Hermawan, S.T., M.T., IPM Ir. David Widianto, M.T., IPM. NPP. 5812000237 NPP. 5871980003** 

Mengetahui

p

Ketua Program Studi Teknik Sipil

**Daniel Hartanto, ST. MT. NPP: 5811996197**

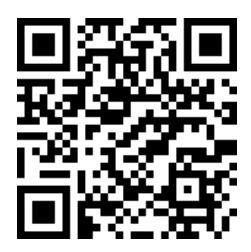

### **EVALUASI PENATAAN PELAKSANAAN PEKERJAAN PADA SEBUAH** *SITE LAYOUT* **PROYEK KONSTRUKSI DARI ASPEK WAKTU DAN BIAYA DENGAN** *BUILDING INFORMATION MODELING* **4D (Studi Kasus Proyek X dan Proyek Y)**

Diajukan oleh:

Evi Parnius Frenky

Telah disetujui, tanggal 21 Juli 2022

Oleh

Pembimbing 1 Pembimbing 2

**Dr. Hermawan, S.T., M.T., IPM Ir. David Widianto, M.T., IPM. NPP. 5812000237 NPP. 5871980003** 

Mengetahui

D

Ketua Program Studi Teknik Sipil

**Daniel Hartanto, ST. MT. NPP: 5811996197**

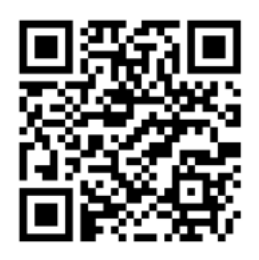

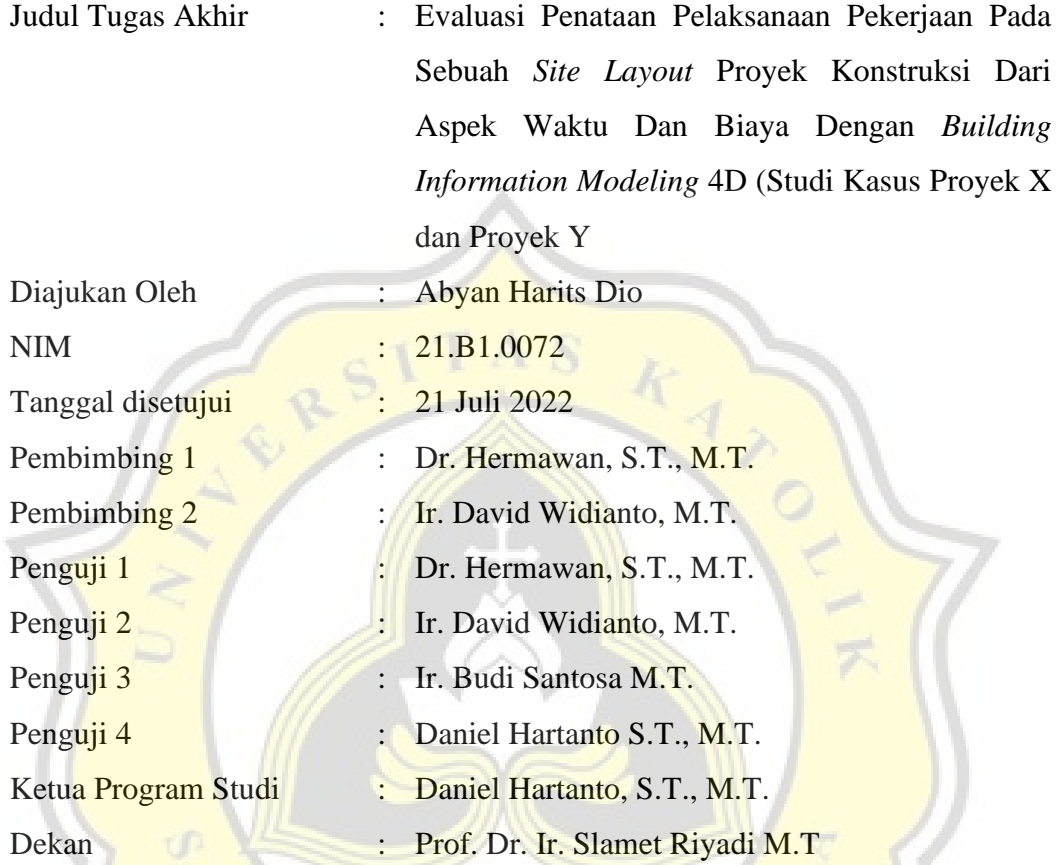

Halaman ini merupakan halaman yang sah dan dapat diverifikasi melalui alamat di bawah ini. sintak.unika.ac.id/skripsi/verifikasi/?id=21.B1.0072

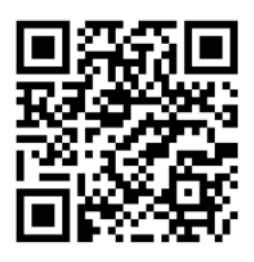

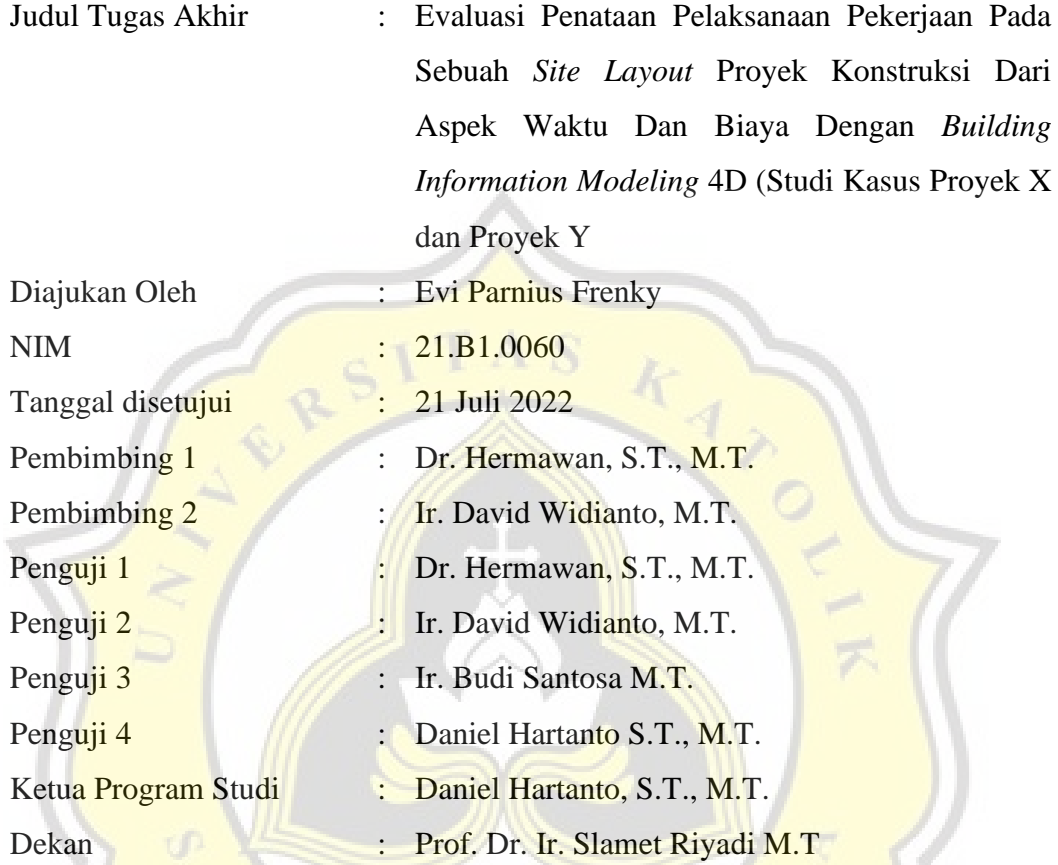

Halaman ini merupakan halaman yang sah dan dapat diverifikasi melalui alamat di bawah ini. sintak.unika.ac.id/skripsi/verifikasi/?id=21.B1.0060

#### **ABSTRAK**

### **EVALUASI PENATAAN PELAKSANAAN PEKERJAAN PADA SEBUAH** *SITE LAYOUT* **PROYEK KONSTRUKSI DARI ASPEK WAKTU DAN BIAYA DENGAN** *BUILDING INFORMATION MODELING* **4D (Studi Kasus Proyek X dan Proyek Y)**

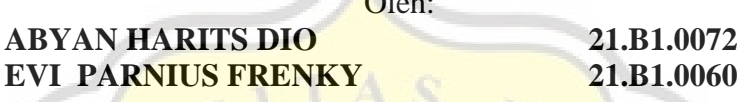

 $\sim$ 

Penelitian ini berfokus pada penggunaan *software Building Information Modeling* (BIM) berbasis 4D dalam penataan pelaksanaan pekerjaan pada *site layout* proyek konstruksi dari aspek waktu dan biaya. Tujuan dari penelitian ini adalah untuk mengetahui perbandingan antara penataan pelaksanaan pekerjaan pada sebuah *site layout* menggunakan *Building Information Modeling* 4D dengan penataan pelaksanaan pekerjaan pada sebuah *site layout* tanpa menggunakan pemodelan *Building Information Modeling* 4D terhadap aspek waktu dan biaya, tujuan penelitian yang berikutnya adalah untuk mengetahui penggunaan metode *Building Information Modeling* 4D dengan *software* Synchro sebagai penunjang dalam pelaksanaan pekerjaan pada sebuah *site layout*. Metode penelitian ini menggunakan BIM berbasis 4D dengan *software* Synchro Pro 2017. Hasil penelitian menunjukkan bahwa BIM 4D pada *software* Synchro Pro 2017 mampu menghasilkan perencanaan yang baik dalam *format* data berbentuk *schedule* dan animasi, sehingga memberikan gambaran yang jelas dan memberikan kemungkinan bagi penggunanya untuk memobilisasi dan merencanakan pekerjaan menjadi lebih baik dan efisien. Dengan penggunaan BIM 4D dan juga layanan yang diberikan oleh BIM, maka dapat dipastikan mampu membuat proyek yang dikerjakan menjadi lebih efisien, efektif, terkontrol, dan juga memudahkan dalam koordinasi di lapangan.

**Kata kunci:** *Building Information Modeling*, *Site Layout,* Synchro Pro 2017.

#### *ABSTRACT*

## *EVALUATION OF WORK IMPLEMENTATION ON A SITE LAYOUT CONSTRUCTION PROJECT FROM TIME AND COST ASPECTS WITH 4D BUILDING INFORMATION MODELING (Case Study of Project X and Project Y)*

*By:*

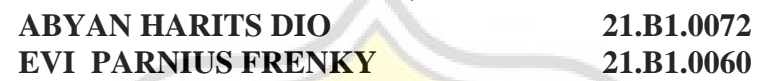

*This study focuses on the use of 4D-based Building Information Modeling (BIM) software in structuring the implementation of construction project site layout work from the aspect of time and cost. The purpose of this study was to compare the work implementation settings on the site layout using Building Information Modeling 4D with the work implementation settings on the site layout without using Building Information Modeling 4D modeling in terms of time and cost. 4D Building Information Modeling method with Synchro software as a support in carrying out work on site layouts. The research method used is using 4D-based BIM with Synchro Pro 2017 software. The results show that 4D BIM on Synchro Pro 2017 software can produce good planning in data formats in the form of schedules and animations, thus providing a clear picture and possibilities for users to mobilize*  and *plan work better and more efficiently. With the use of 4D BIM and also the services provided by BIM, it can be ensured that the projects carried out are more efficient, effective, controlled, and also facilitate coordination in the field.*

*Keywords: Building Information Modeling*, *Site Layout,* Synchro Pro 2017.

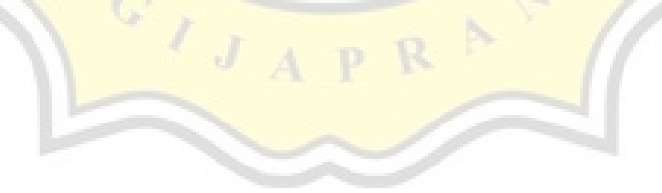

#### **PRAKATA**

Puji dan syukur penulis ucapkan atas kehadiran rahmat Tuhan Yang Maha Esa, karena-Nya penulis dapat menyelesaikan laporan Tugas Akhir yang berjudul **"EVALUASI PENATAAN PELAKSANAAN PEKERJAAN PADA SEBUAH**  *SITE LAYOUT* **PROYEK KONSTRUKSI DARI ASPEK WAKTU DAN BIAYA DENGAN** *BUILDING INFORMATION MODELING* **4D (Studi Kasus Proyek X dan Proyek Y)"**.

Tugas Akhir ini disusun sebagai syarat yang harus dipenuhi untuk memperoleh gelar Sarjana Teknik dari Universitas Katolik Soegijapranata. Penulis menyadari bahwa tanpa bimbingan dan doa dari berbagai pihak laporan ini tidak dapat selesai tepat pada waktunya. Penulis juga berterima kasih kepada pihak-pihak yang telah membantu dalam proses praktik kerja serta pembuatan laporan ini, diantaranya yaitu :

- 1. Prof. Dr. Ir. Slamet Riyadi, MT. selaku Dekan Fakultas Teknik Universitas Katolik Soegijapranata Semarang,
- 2. Daniel Hartanto, ST. MT. selaku Ketua Program Studi Teknik Sipil Fakultas Teknik Universitas Katolik Soegijapranata Semarang,
- 3. Dr. Ir. Maria Wahyuni, MT. IPM selaku Koordinator Tugas Akhir Program Studi Teknik Sipil Fakultas Teknik Universitas Katolik Soegijapranata,
- 4. Dr. Hermawan, S.T., M.T., IPM. selaku Dosen Pembimbing I selama penelitian dan penyusunan laporan Tugas Akhir ini,
- 5. Ir. David Widianto, M.T., IPM. selaku Dosen Pembimbing II selama penelitian dan penyusunan laporan Tugas Akhir ini,
- 6. Dosen Penguji yang telah memberikan saran, koreksi, dan evaluasi terhadap laporan Tugas Akhir sehingga kekurangan dan kesalahan dalam laporan dapat diperbaiki menjadi lebih baik,
- 7. Orang tua beserta keluarga yang selalu mendukung dan memberikan semangat,
- 8. Teman-teman Teknik Sipil Universitas Katolik Soegijapranata atas segala bantuan dan dukungannya,

9. Semua pihak yang telah banyak membantu dan mendukung penyusun, baik secara moral maupun material, yang tidak dapat saya sebutkan satu per satu.

Penulis menyadari masih banyak kekurangan-kekurangan dalam penyusunan laporan ini, karena kemampuan penulis yang masih terbatas. Oleh karena itu, penulis terbuka terhadap kritik dan saran yang membangun demi kesempurnaan laporan ini. Akhir kata, penulis berharap laporan ini dapat berguna bagi semua pihak yang membacanya.

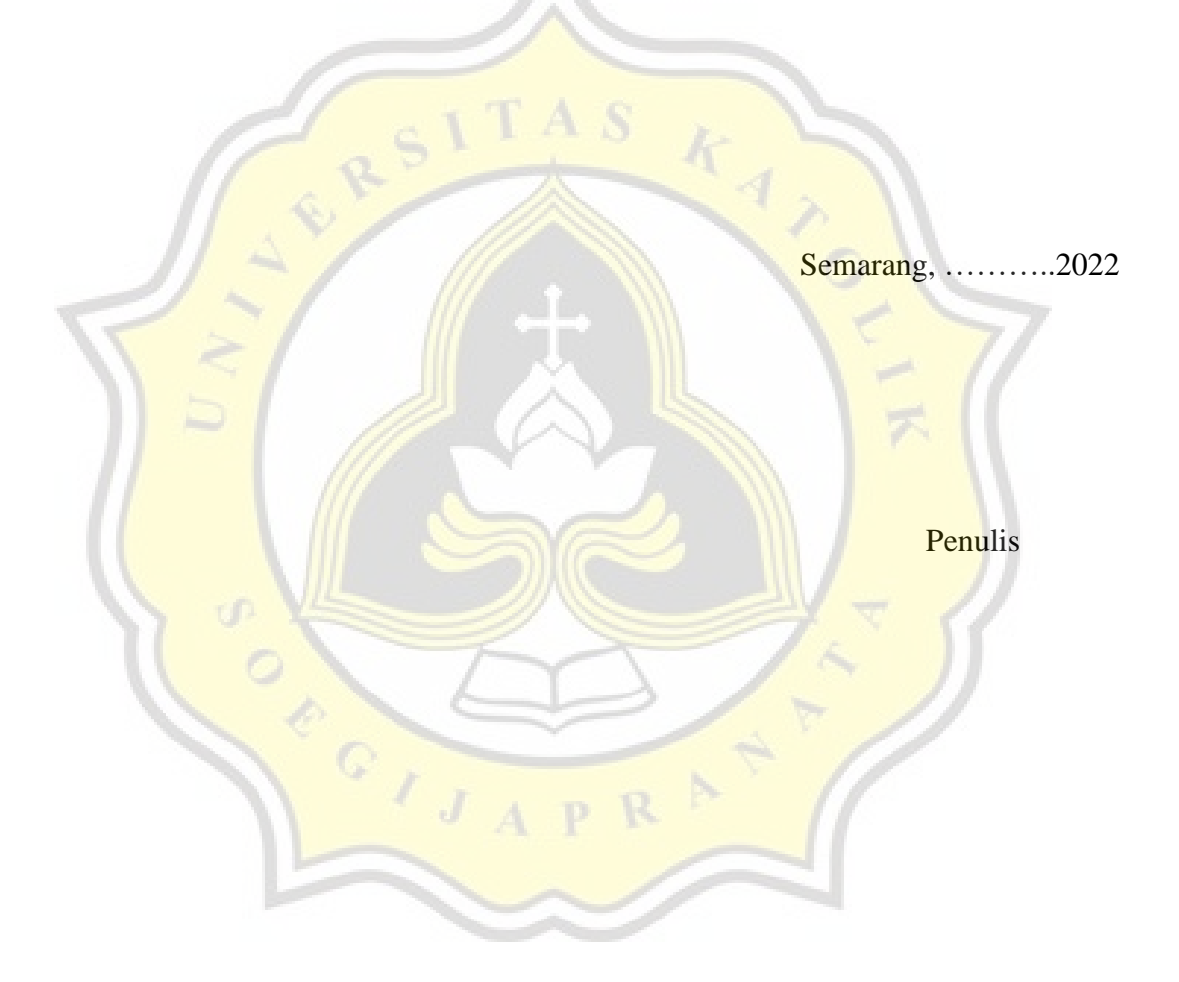

FAKULTAS TEKNIK **KARTU PROGDI TEKNIK SIPIL ASISTENSI** UNIVERSITAS KATOLIK SOEGIJAPRANATA 016/00/UNIKA/TS/R-QSR/III/07 \* Atepan Hapits Dto  $72(-8) - 0072$ <br> $2(-8) - 006$ . \* EVI PANILS FREAKT Nama  $NIM$ : TUGAS AKHIR MT Kuliah Semester : Dr. Herman, S.T., M.T., IPM Dosen Dosen Wali : Daviel Harranto ST. MT. Asisten Dimulai Selesai Nilai **NO** TANGGAL KETERANGAN **PARAF**  $28/1/21$  $\mathbf{1}$ Revisi dudu-1 Bab I Mareri & ledel  $5/2/2$  $\overline{2}$ . BIG I POVISI MEVERI  $20/2/21$  $\mathbf{3}$ .  $16/3/21$  $Bab$  1  $4.$ Bab I (penulism) 5.  $17/4/21$ Bab II (penulisan)  $6.$  $1/5/21$ 7.  $B$   $\mathbb{I}$  dan  $\mathbb{I}$  $31/5/21$  $9/6/21$ Bab III  $8.$  $9.$  $22/6/4$ Bab III Revisi Penonovan Hataman  $02/7/21$  $10.$ Revisi Mareri Bab L.II, III  $25/7/21$  $II$ . 09/8/21  $12.$ Revisa PEVIDE B2b III  $11/8/4$  $13$ Beur III  $14/8/4$ Perix  $[4.$ Dafter Puetaka  $15.$  $22/8/21$ Perra Dafran Puetaka  $16.$  $29/8/11$ Dosen/Asisten ...............................

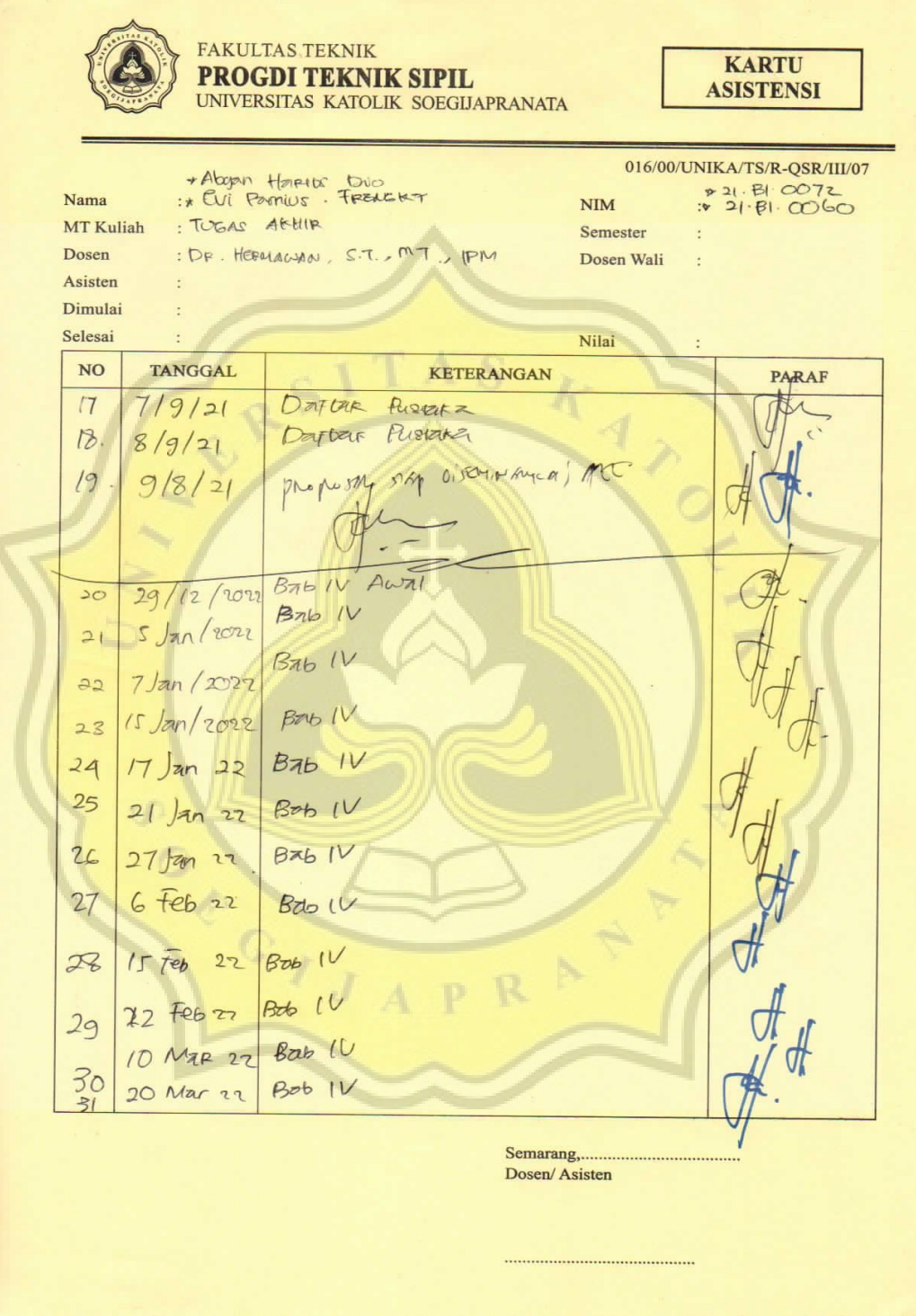

**FAKULTAS TEKNIK KARTU PROGDI TEKNIK SIPIL ASISTENSI** UNIVERSITAS KATOLIK SOEGIJAPRANATA 016/00/UNIKA/TS/R-QSR/III/07 \* Abyan H. Dio  $*21.81.0072$ <br> $*21.81.0060$ IN EVI P. FRENKT Nama  $NIM$ MT Kuliah Semester : DR. HERMAWAN, S.T. MT, IPM Dosen Dosen Wali Asisten Dimulai Selesai Nilai TANGGAL **NO** KETERANGAN **PARAF** 14/4/22  $Bab$   $|\tilde{V}|$  $32$  $18/4/22$ **BAb|V** 33 BND V  $20/5/22$  $34$  $B$ <sub>7</sub> $V$  $21/04/22$  $35$  $BdI-V$  $22/01/22$  $36$ Cek Dapiar (si  $23/01/22$  $37$ Cek Benuz (Assounce)  $27/04/27$  $38$ COR Semuz (1997am isi 1973-21. Osu Ling)  $11/05/22$ 39 13/05/27 BELEAS OPPER OBJORN GAM  $40$  $13.052$ Semarang,... Dosen/Asisten 

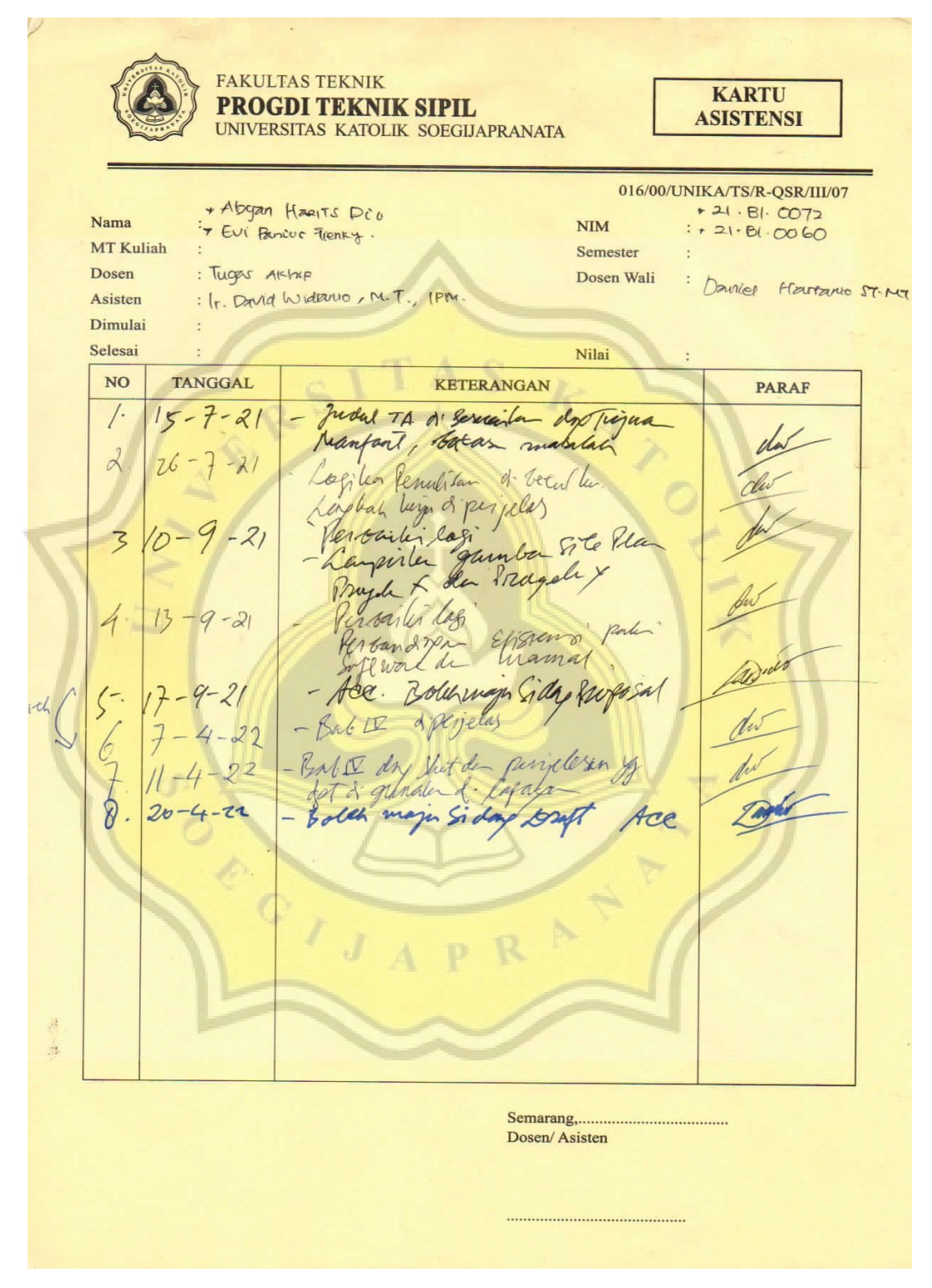

## **DAFTAR ISI**

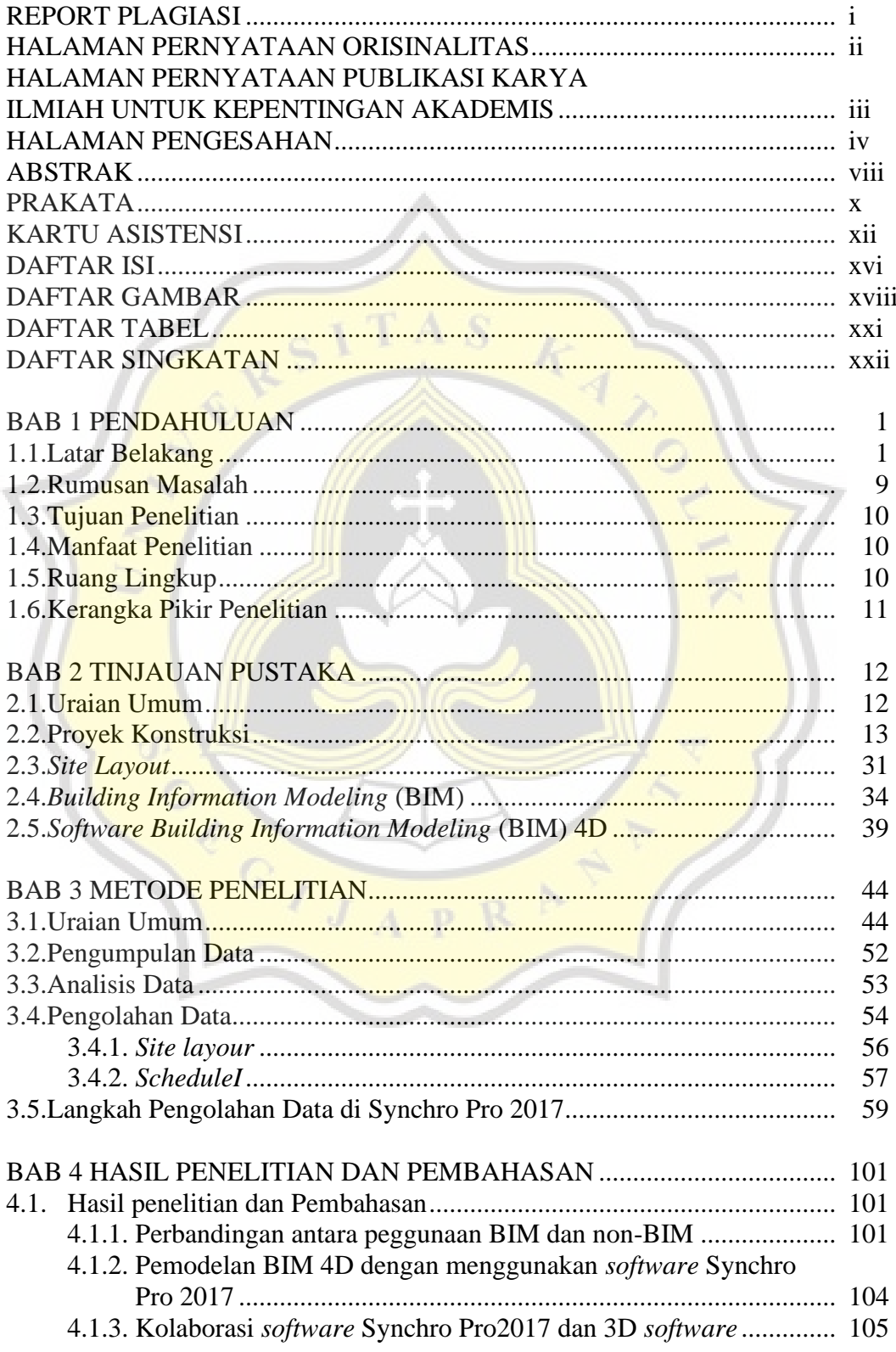

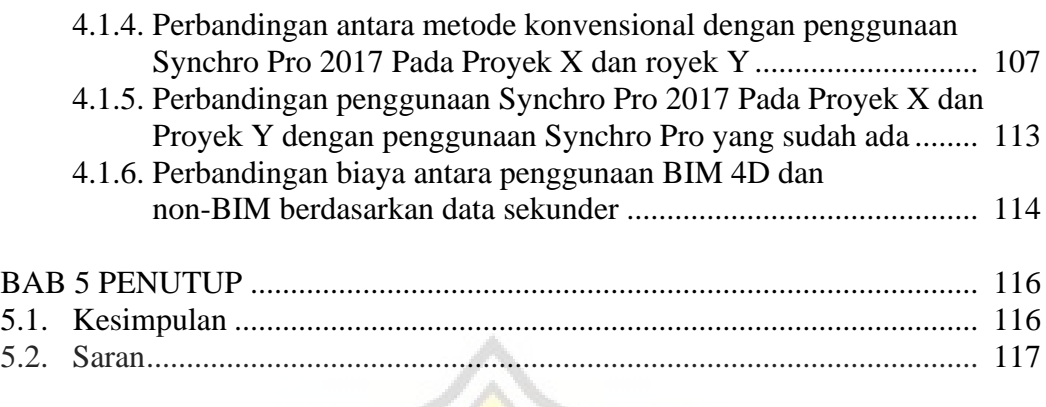

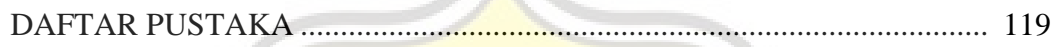

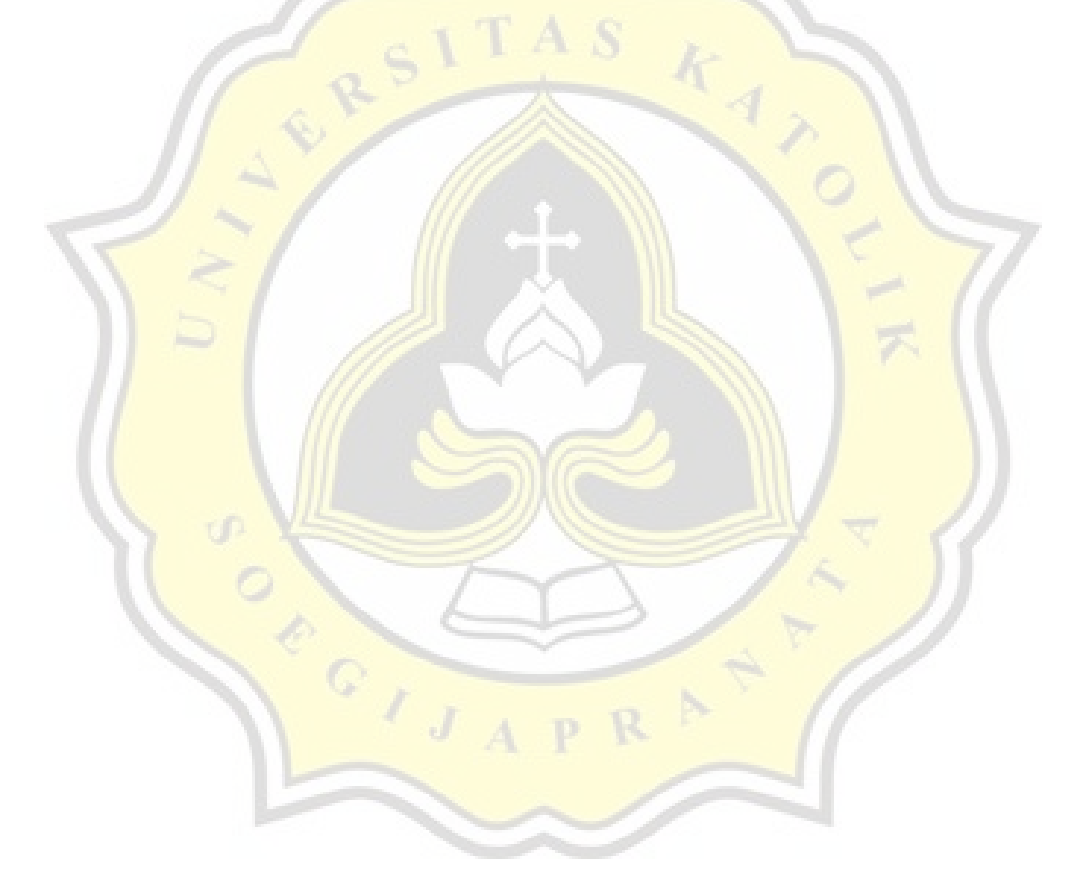

## **DAFTAR GAMBAR**

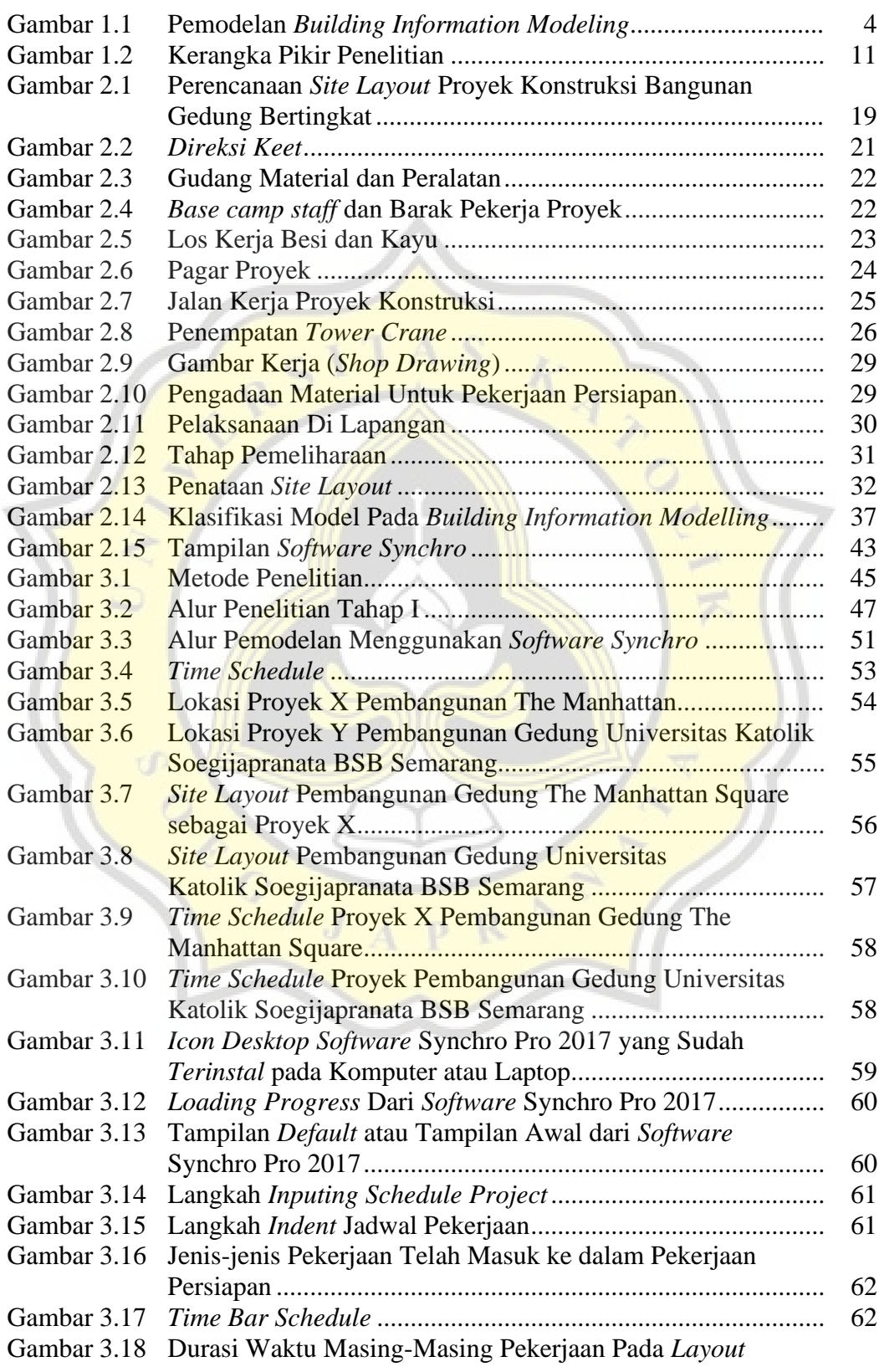

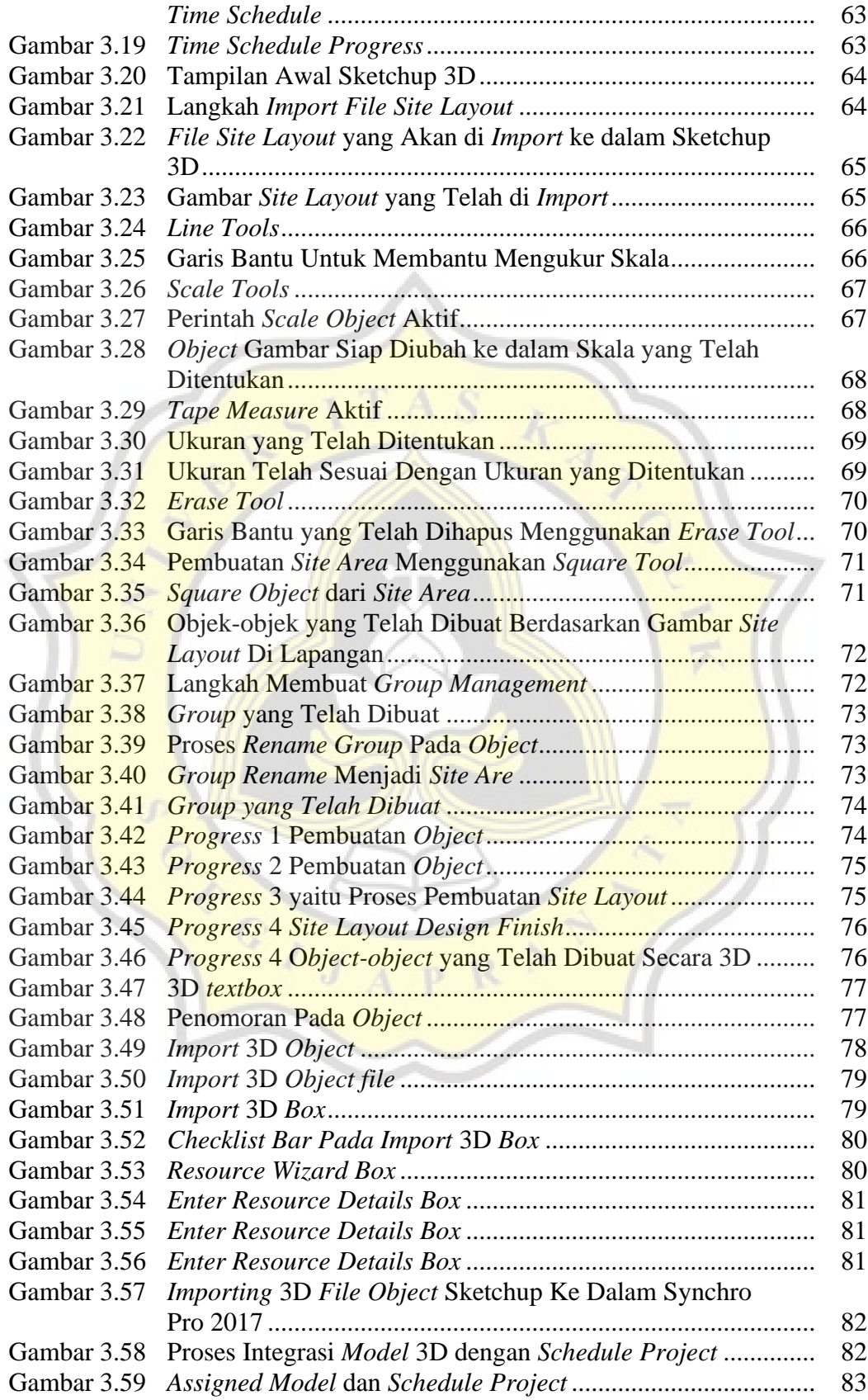

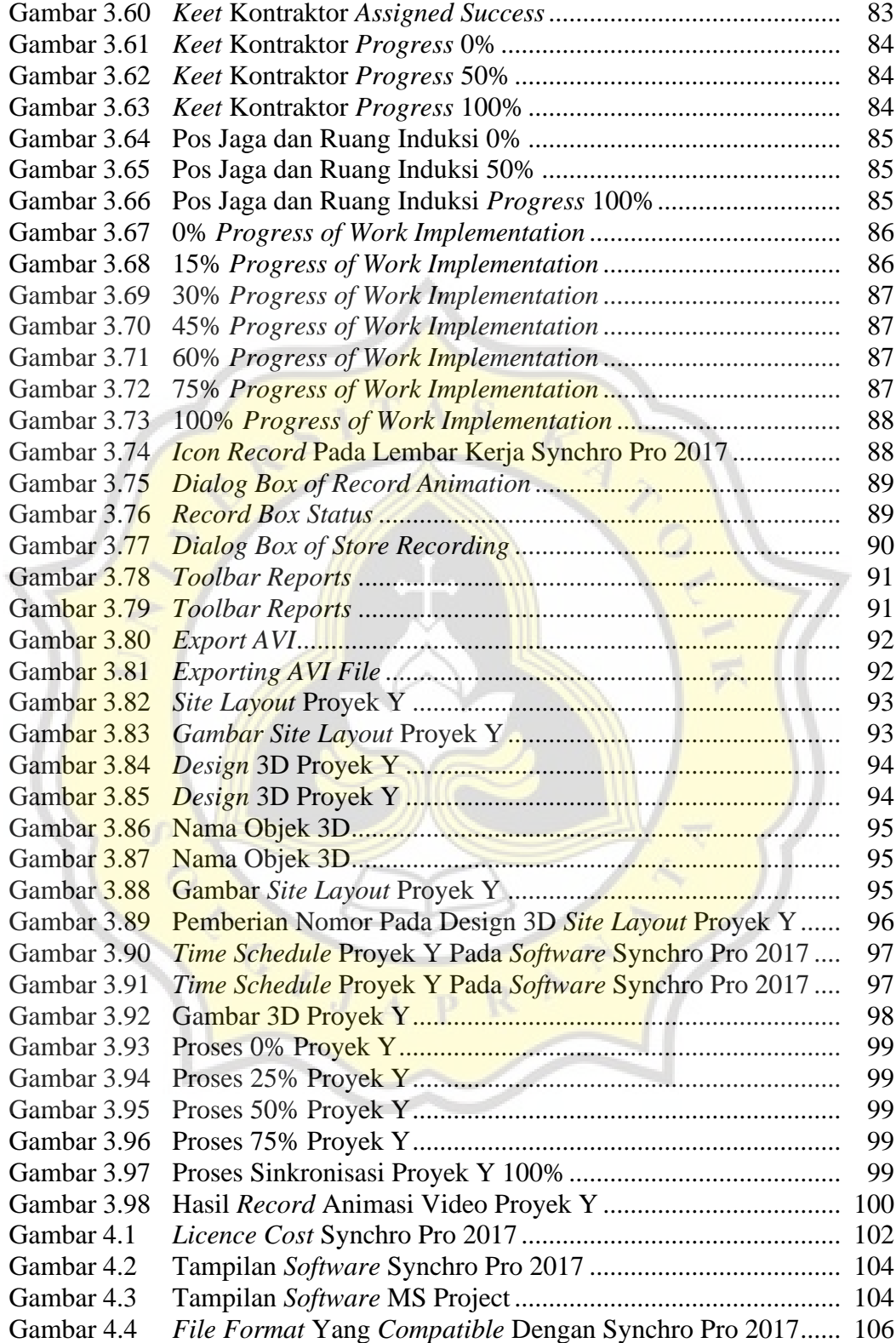

# **DAFTAR TABEL**

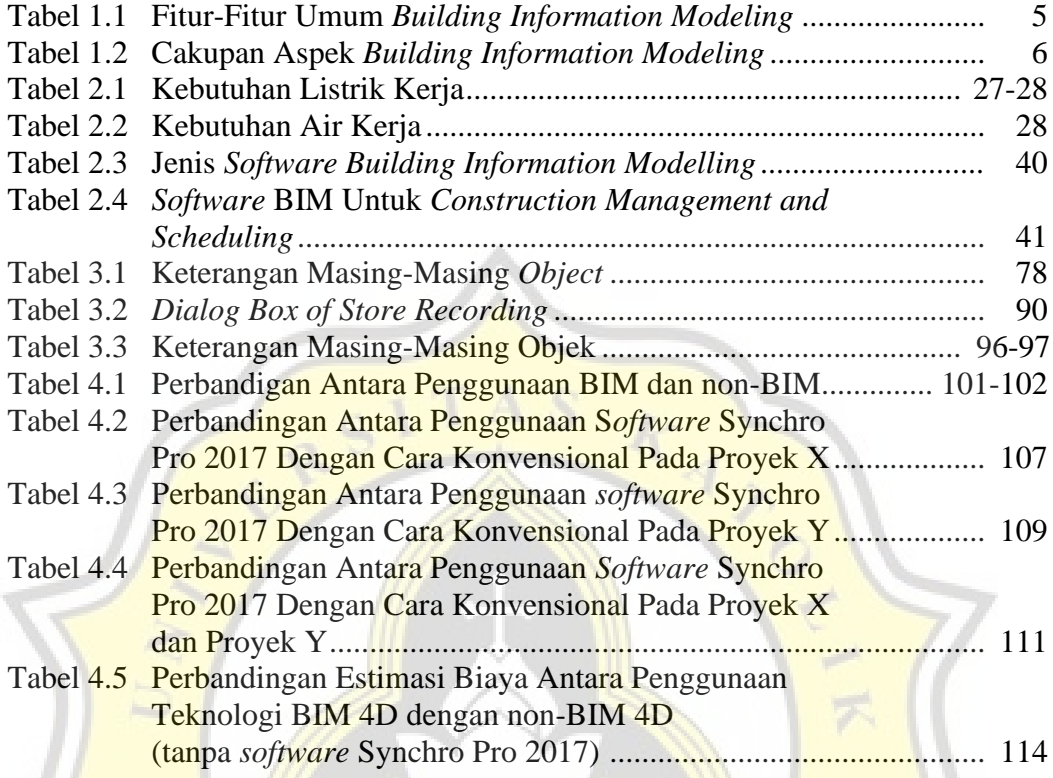

ORICITAL CONTROL

h.

R

 $\mathbf{P}$ 

# **DAFTAR SINGKATAN DAN LAMBANG**

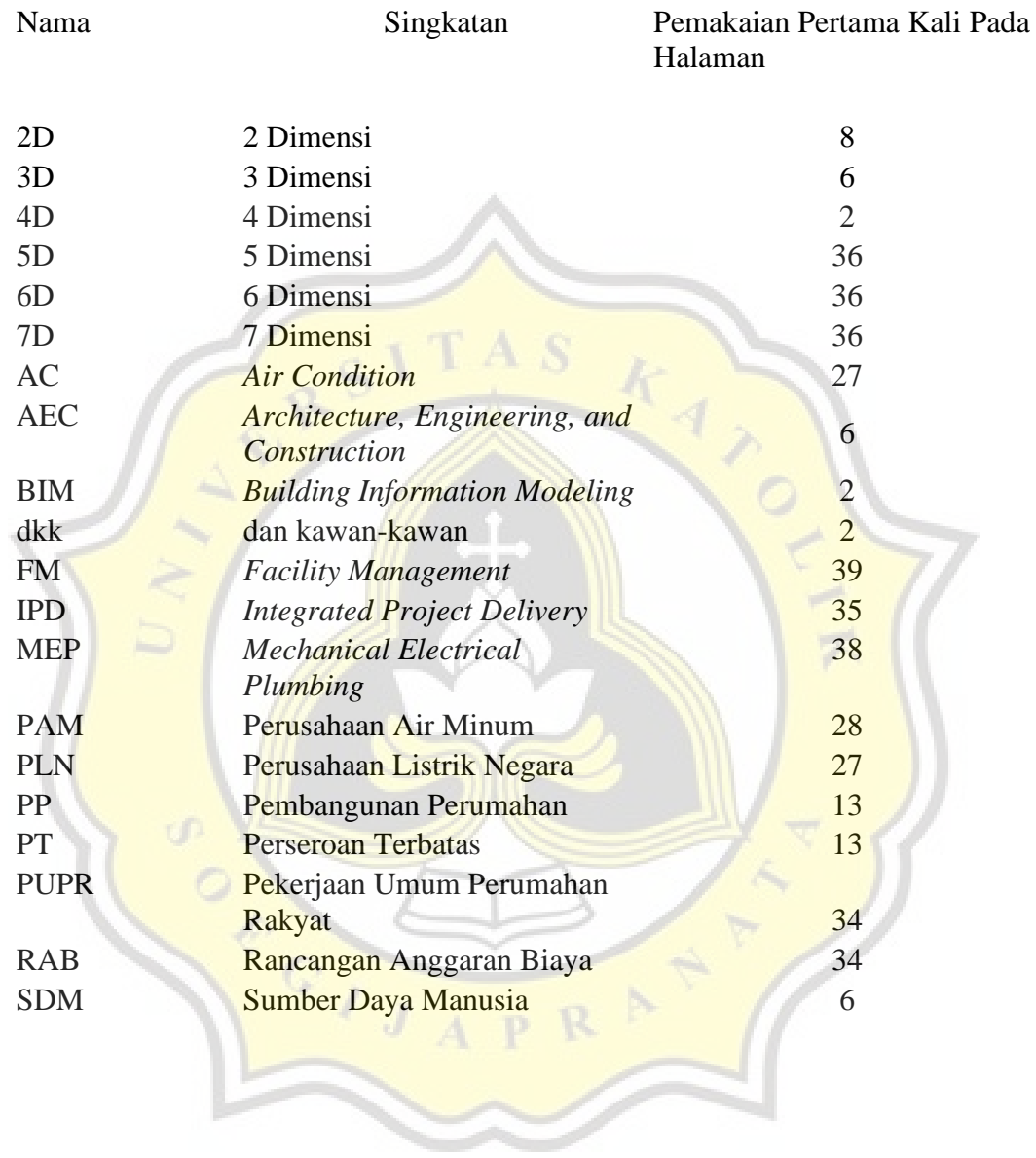